Datum: 02.05.2012

# **Bug - Squashing - Seminar Threading with Barriers**

Sven Mersmann

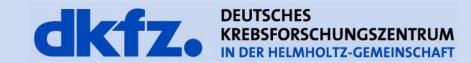

# Why should I use a Barrier?

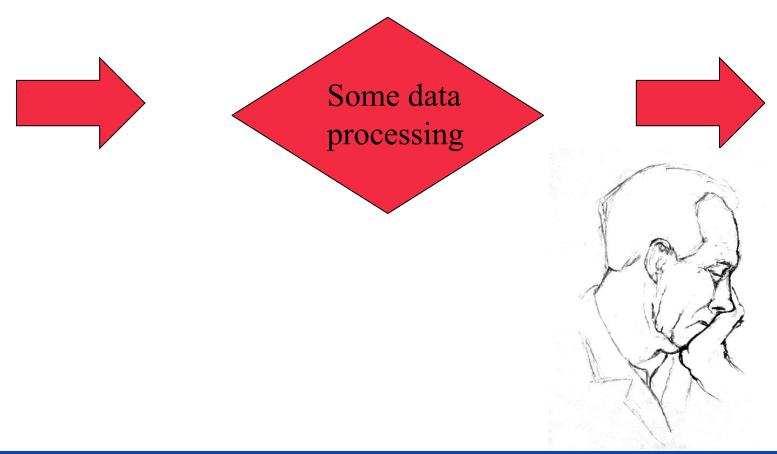

# Why should I use a Barrier?

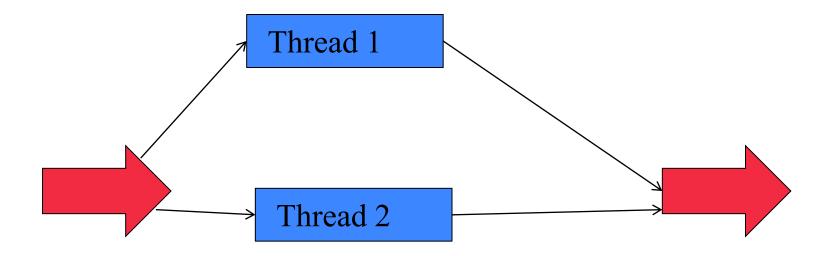

# Why should I use a Barrier?

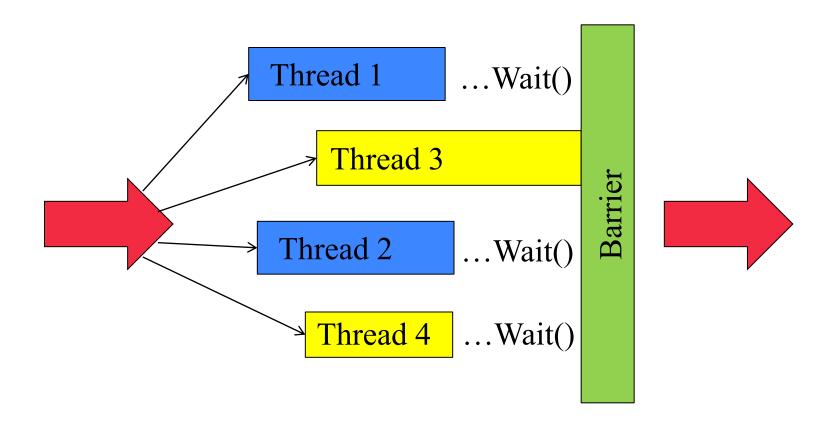

- Synchronization of threads
- Blocks thread process at a distinct position

#### **Itk::Barrier Implementation**

```
class ITKCommon EXPORT Barrier : public LightObject
public:
  /** Standard class typedefs. */
  typedef Barrier
                                   Self:
  typedef LightObject
                                  Superclass;
  typedef SmartPointer<Self> Pointer;
  typedef SmartPointer<const Self> ConstPointer;
  /** Method for creation through the object factory. */
  itkNewMacro(Self);
  /** Run-time type information (and related methods). */
  itkTypeMacro(Barrier, Object);
  /** Creates a new system variable used to implement the barrier. The
      argument to this method is the number of threads that must Wait() on the
      barrier before it is cleared. */
  void Initialize (unsigned int);
  /** A thread calling this method waits until m NumberOfThreads have called
   * Wait() on the barrier. When the final expected thread calls Wait(), all
   * threads are released. */
  void Wait();
private:
  Barrier();
  ~Barrier();
```

# **Itk::Barrier Implementation**

Barrier::Initialize(unsigned int)

- Set number of generated threads
- Member m NumberExpected

Barrier::Wait()

- Called when thread processing has finished
- Increase member m NumberArrived

### **Threading Example using Barriers 1/3**

```
///HEADER
  #include "itkProcessObject.h"
  #include "itkBarrier.h"
7 class myThreadedClass, public itk::ProcessObject
  protected:
10
11
   virtual void GenerateData();
12
13
    static ITK THREAD RETURN TYPE ThreadedDataProcessing(void* data);
14
15
  private:
    struct ThreadData
16
17
     itk::Barrier::Pointer m Barrier; // holds a pointer to the used barrier
18
                               // some random data
19
     std::vector<int> data:
                                // holds the number of generated threads
20
     int m NoOfThreads;
21
    };
22
23
    ThreadData* m ThreadData;
  };
24
25
```

## **Threading Example using Barriers 2/3**

```
27 ///Implementation
  30 void myThreadedClass::GenerateData()
31
32
    // Get threader
33
    itk::MultiThreader::Pointer threader = this->GetMultiThreader(); // implemented in itk::ProcessObject
34
35
    // check number of possible threads
36
    unsigned int noOfThreads = threader->GetGlobalDefaultNumberOfThreads();
37
     threader->GetGlobalMaximumNumberOfThreads();
38
39
    // initialize barrier
    itk::Barrier::Pointer barrier = itk::Barrier::New();
40
41
    barrier->Initialize( noOfThreads + 1 );
                                                  // add one for we stop the base thread when the worker threads are processis
42
43
     this->m ThreadData->m Barrier = barrier;
     this->m ThreadData->m NoOfThreads = noOfThreads;
45
46
    // spawn threads
    for(unsigned int i=0; i < noOfThreads; ++i)
48
49
      threader->SpawnThread(ThreadedDataProcessing, m ThreadData);
50
    1
51
52
    // stop the base thread during worker thread execution
53
    barrier->Wait():
54
    // terminate threads
56
     for (unsigned int j=0; j < noOfThreads; ++j)
57
58
      threader->TerminateThread(j);
59
    }
```

## **Threading Example using Barriers 3/3**

```
62 ITK THREAD RETURN TYPE myThreadedClass::ThreadedDataProcessing(void* data)
63
      /* extract data pointer from Thread Info structure */
64
      struct itk::MultiThreader::ThreadInfoStruct * pInfo =
        (struct itk::MultiThreader::ThreadInfoStruct*)data;
66
67
     // some data validity checking
68
     if (pInfo == NULL)
70
       return ITK THREAD RETURN VALUE;
71
72
73
      if (pInfo->UserData == NULL)
74
75
        return ITK THREAD RETURN VALUE;
76
77
      // obtain user data for processing
78
      ThreadData* threadData = (ThreadData*) pInfo->UserData;
79
80
      // check which part of the data is processed by this thread
81
82
      int threadID = pInfo->ThreadID;
83
84
      int dataSize = threadData->data.size();
      int noOfThreads = threadData->m NoOfThreads;
      int dataSizePerThread = dataSize/ noOfThreads;
86
87
     int i = dataSizePerThread * threadID;
88
      int end = i + dataSizePerThread:
89
90
     while ( i < end)
91
      // some data processing...
92
      threadData->data.at(i)+= 1;
94
       ++1
95
96
     // data processing end!
      threadData->m Barrier->Wait();
97
      return ITK THREAD RETURN VALUE;
99 4
```